# SilverNugget N3 X-series Breakout – QCI-BO-X3 & QCI-BO-X3A

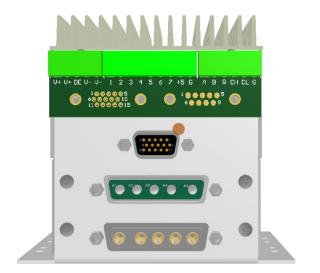

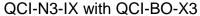

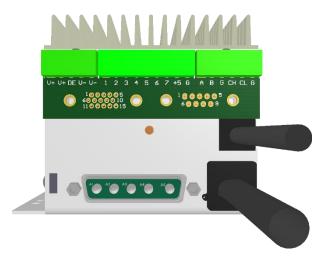

QCI-N3-MX with QCI-BO-X3

#### **Product Overview**

The QCI-BO-X3 and QCI-BO-X3A breakout boards are designed to interface with SilverNugget N3-IX and N3-MX X-series servo motor controllers. The breakout board breaks out the SilverNugget N3's processor power input, drive enable input, RS-485 communication lines, 7 LVTTL digital/analog I/Os, local +5v supply, and CAN bus onto pluggable terminal connector blocks. For applications requiring only a few signals, the basic breakout board is a convenient way of directly accessing power, communication lines and I/O lines. Three plug terminals are included to secure wiring. The provided screws lock the breakout to the DB15HD connector.

Terminal Connector Wire Range: 16-28 AWG

The QCI-BO-X3A adds an active filter that translates the SilverNugget servo controller's 0 to 3.3v PWM output on I/O #2 into a 0-5v analog output. Besides the special circuitry on I/O #2, the QCI-BO-X3A is the same as the QCI-BO-X3. Refer to the last page of this document for examples of how to use the QCI-BO-X3A analog output feature.

### **Pin-out Descriptions**

|  | P1 | P1-1 | V <sub>Processor</sub> (+12v to +48v) |
|--|----|------|---------------------------------------|
|  |    | P1-2 | V <sub>Processor</sub> (+12v to +48v) |
|  |    | P1-3 | Drive Enable (+10v to 48v)            |
|  |    | P1-4 | Power Ground                          |
|  |    | P1-5 | Power Ground                          |
|  | P2 | P2-1 | I/O #1                                |
|  |    | P2-2 | I/O #2                                |
|  |    | P2-3 | I/O #3                                |
|  |    | P2-4 | I/O #4                                |
|  |    | P2-5 | I/O #5                                |
|  |    | P2-6 | I/O #6                                |
|  |    | P2-7 | I/O #7                                |
|  |    | P2-8 | +5v Output @ 100mA                    |
|  |    | P2-9 | Logic Ground                          |
|  | P3 | P3-1 | RS-485A                               |
|  |    | P3-2 | RS-485B                               |
|  |    | P3-3 | Logic Ground                          |
|  |    | P3-4 | •                                     |
|  |    |      | CAN High                              |
|  |    | P3-5 | CAN Low                               |
|  |    | P3-6 | Logic Ground                          |

# **How to Use**

### **Typical SilverNugget N3-IX Setup**

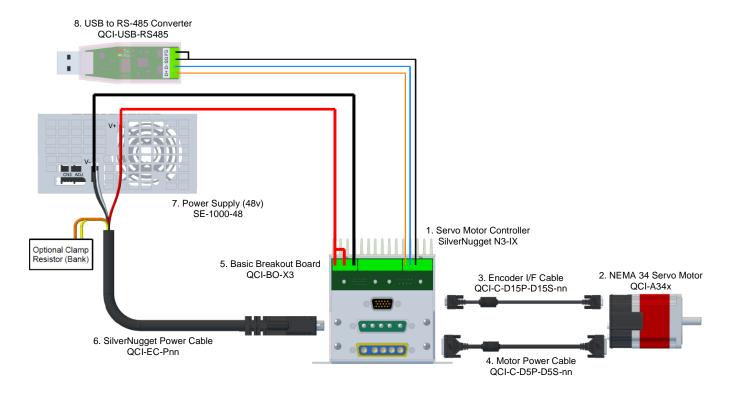

# How to Use QCI-BO-X3A

Configure the PWO command to get duty cycle from lower or upper word of any register. As this word ranges from -32768 to 32767, the PWM output (I/O #2) duty cycle ranges from 0 to 100% at 3.3V. The QCI-BO-X3A filters this PWM output and amplifies it to 0-5V.

Note: PWO "Mode" parameter may have the following values: Disable, High Word, Low Word

Use the following equation to determine the Register Value (R) for the desired X3A output voltage (Vo):

$$R = [(Vo - 2.5)/2.5] * 32767$$

#### Example 1:

Desired analog output is 1.75 volts.

- 1) Configure PWO to get duty cycle from lower word of User Register 11.
- 2) Set Register 11 according to the following equation:

R = 
$$[(Vo - 2.5)/2.5]*32767$$
  
R =  $[(1.75 - 2.5)/2.5]*32767$   
R =  $-9830.1 \approx -9830$ 

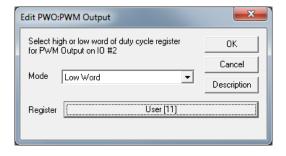

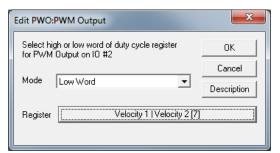

#### Example 2:

Output Analog Actual Velocity

All SilverLode servo systems store velocity in Register 7 [Velocity 1|Velocity 2]. Velocity 1 is the actual velocity filtered once. Velocity 2 is the actual velocity filtered twice. The above example uses Velocity 2. Velocity 2 is a signed 16-bit number where -32768 is -4000 RPM

and +32767 is +4000 RPM. At zero speed, the output voltage will be 2.5 volts.

#### Example 3:

Using Analog Output for Torque

All SilverLode servo systems store torque in Register 9 [Control|Torque]. The lower word is the actual output torque on the motor shaft. Torque values of –30000 is –150% torque and +30000 is +150% torque. The minus and plus represents clockwise and counter clockwise torque. A value of 0 is zero torque.

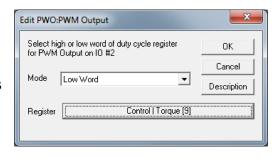